## Virtual Lab mapping For B. Tech. In Biotechnology-4<sup>th</sup> Semester

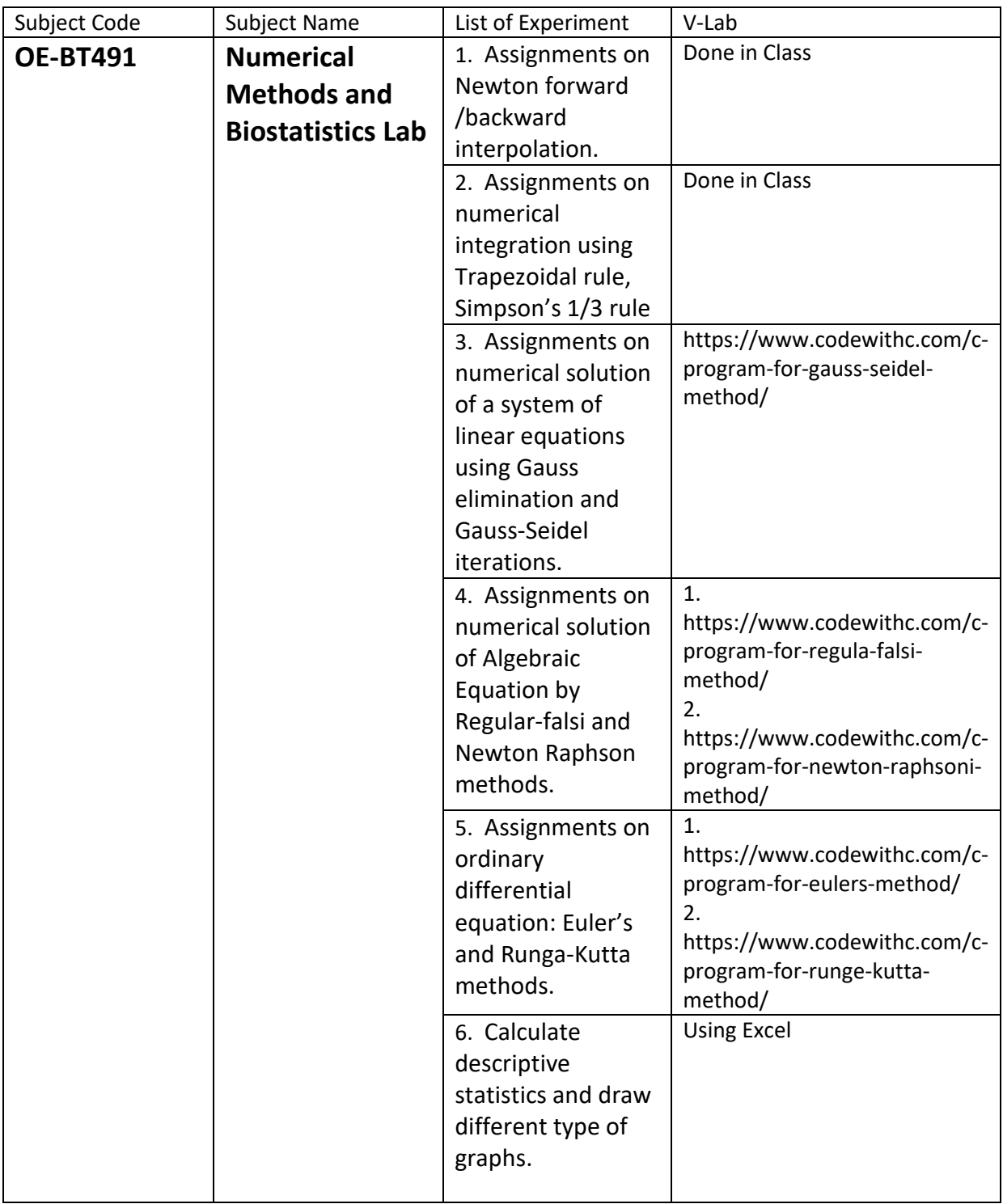

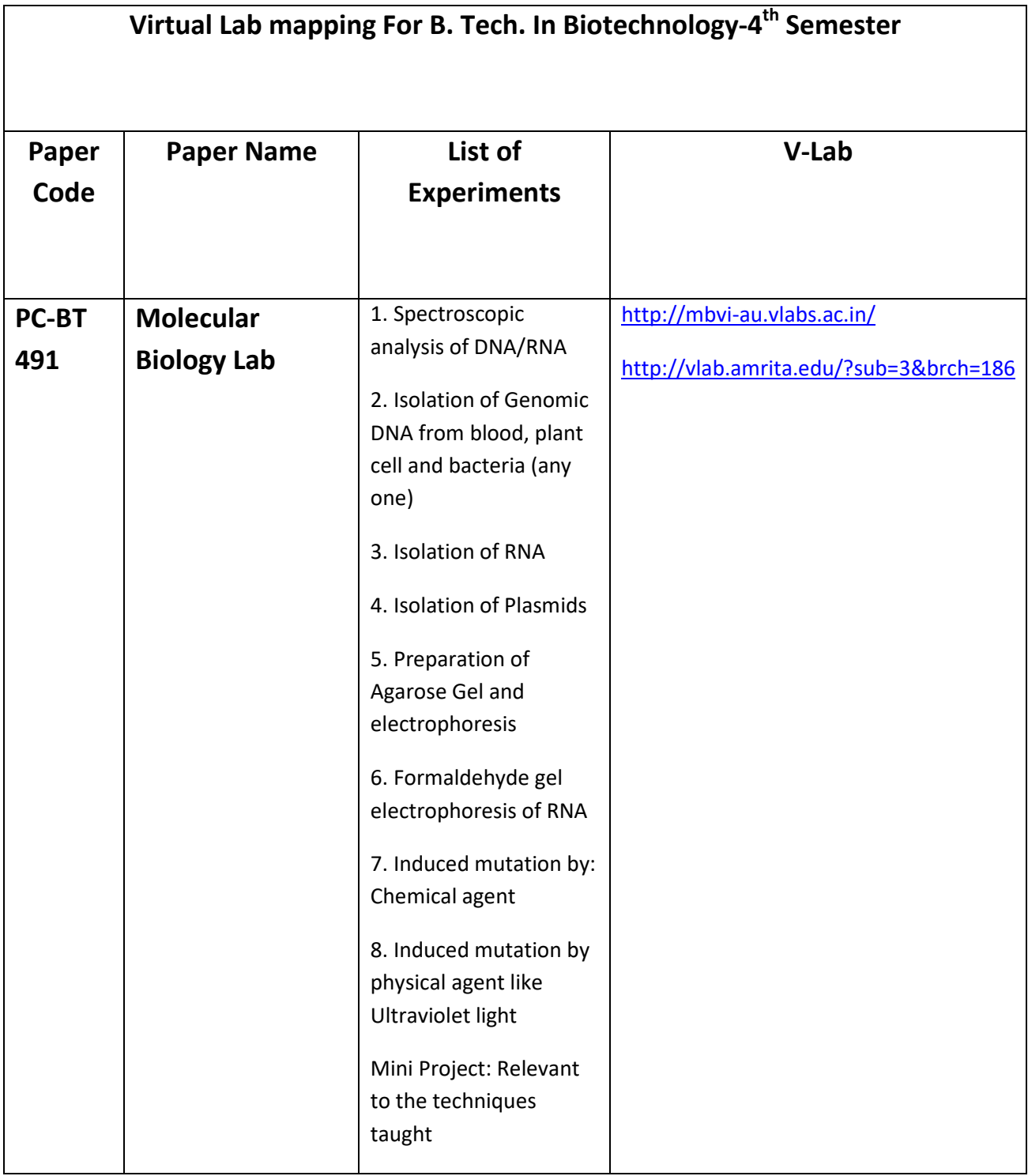

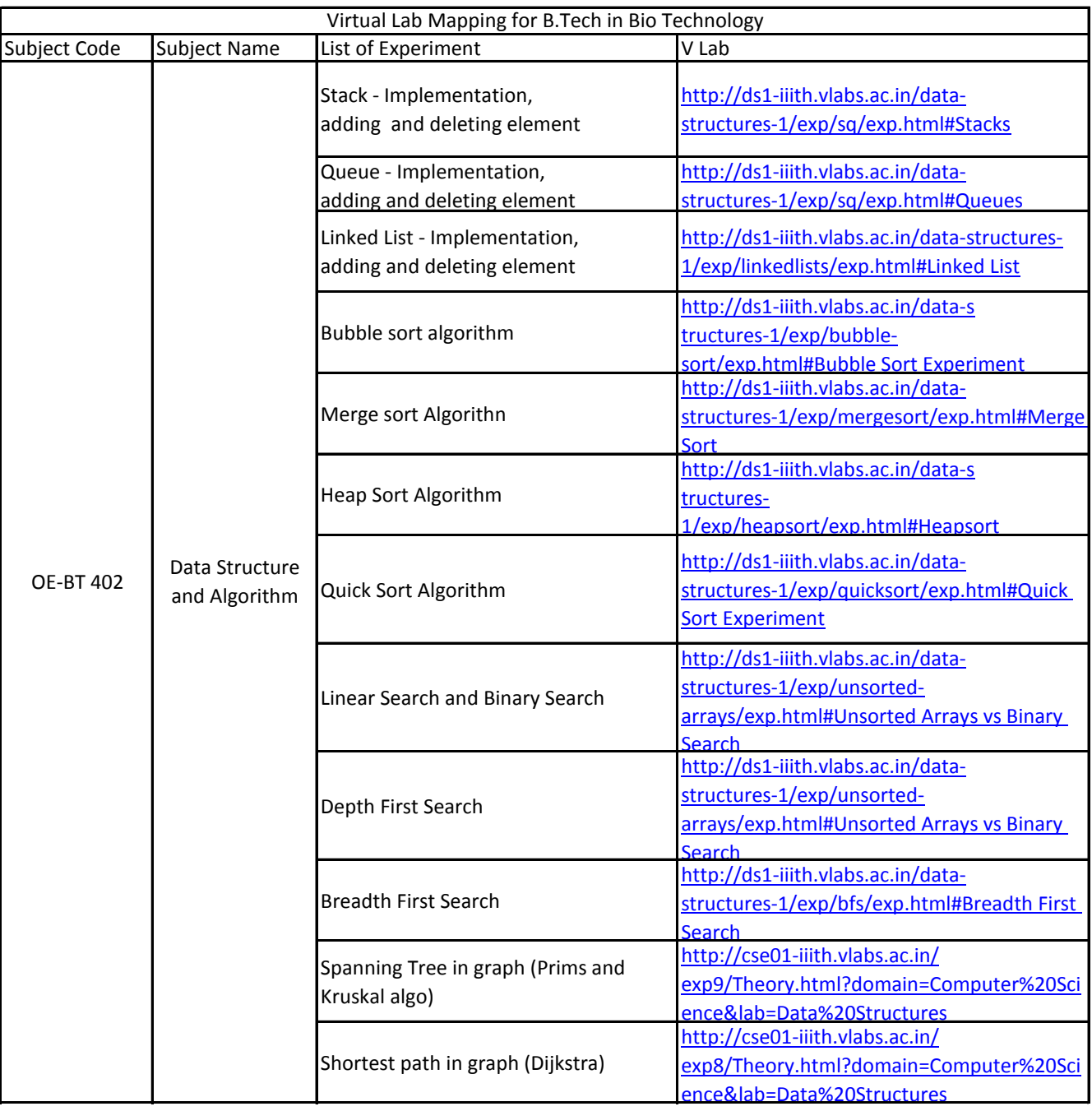

## **Virtual Lab Mapping for B. Tech in Bio Technology – 6 th Semester**

## **CS 684: Database & Computer Networking Lab**

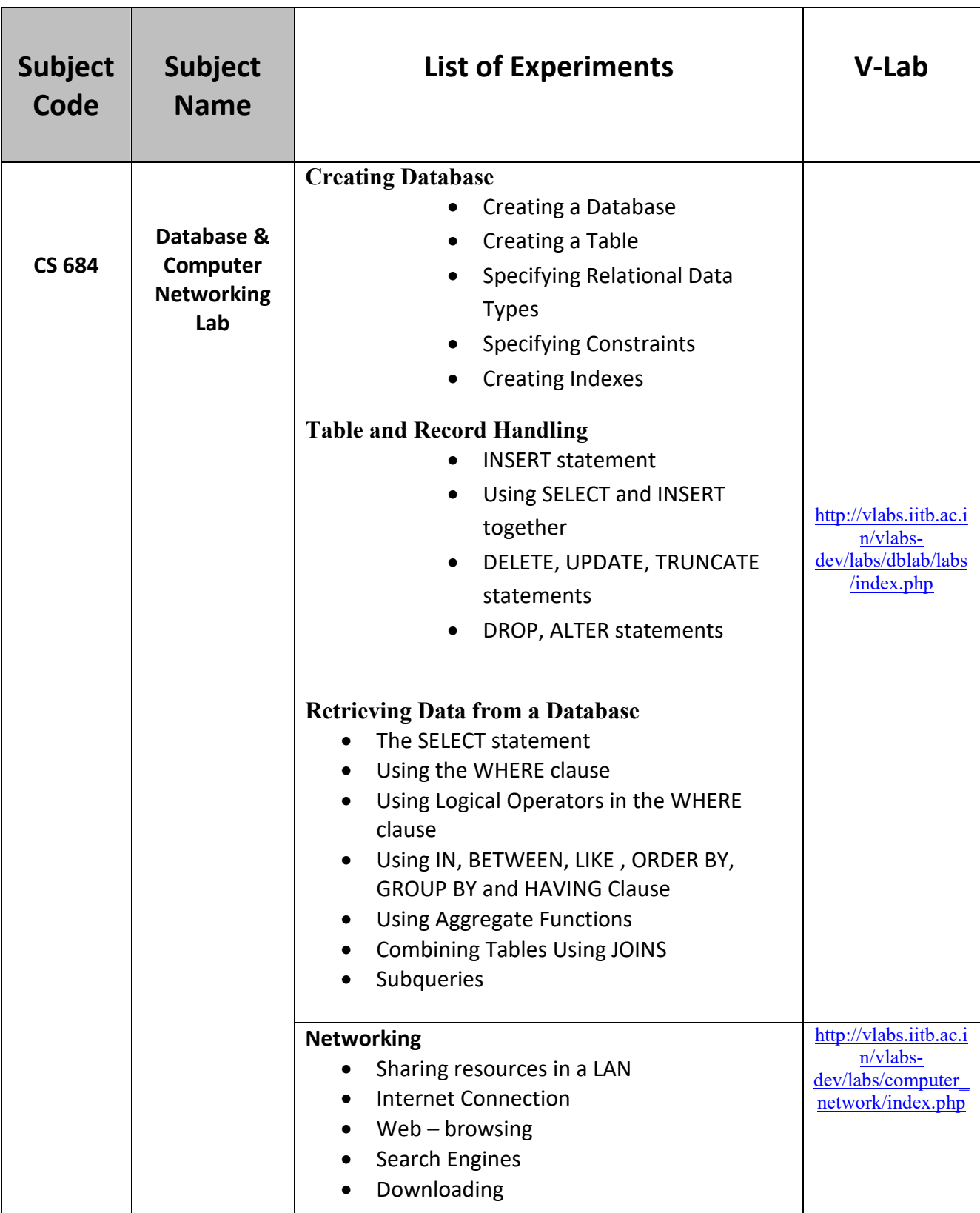

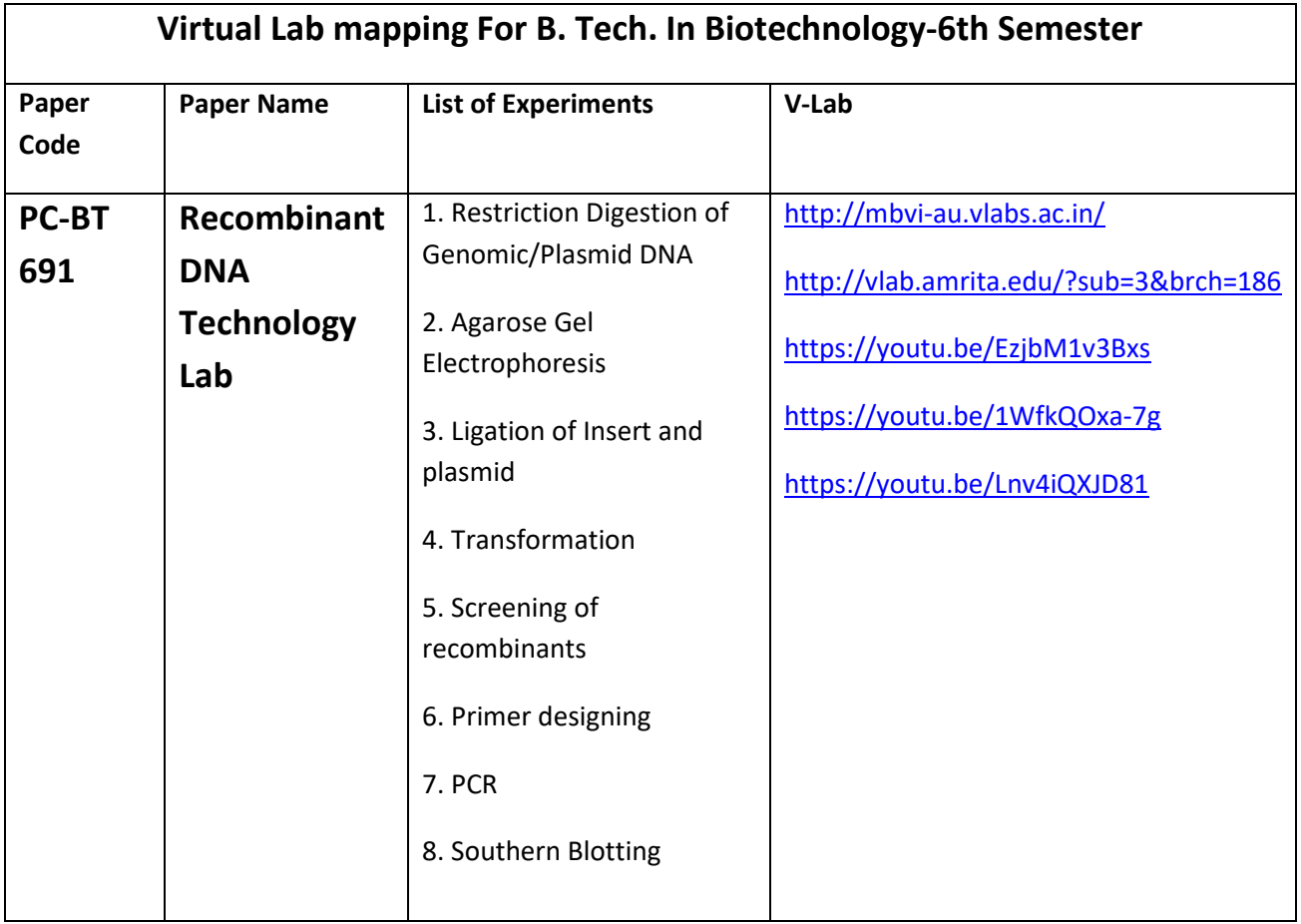

## **Plant Biotechnology Lab (PC-BT-693)**

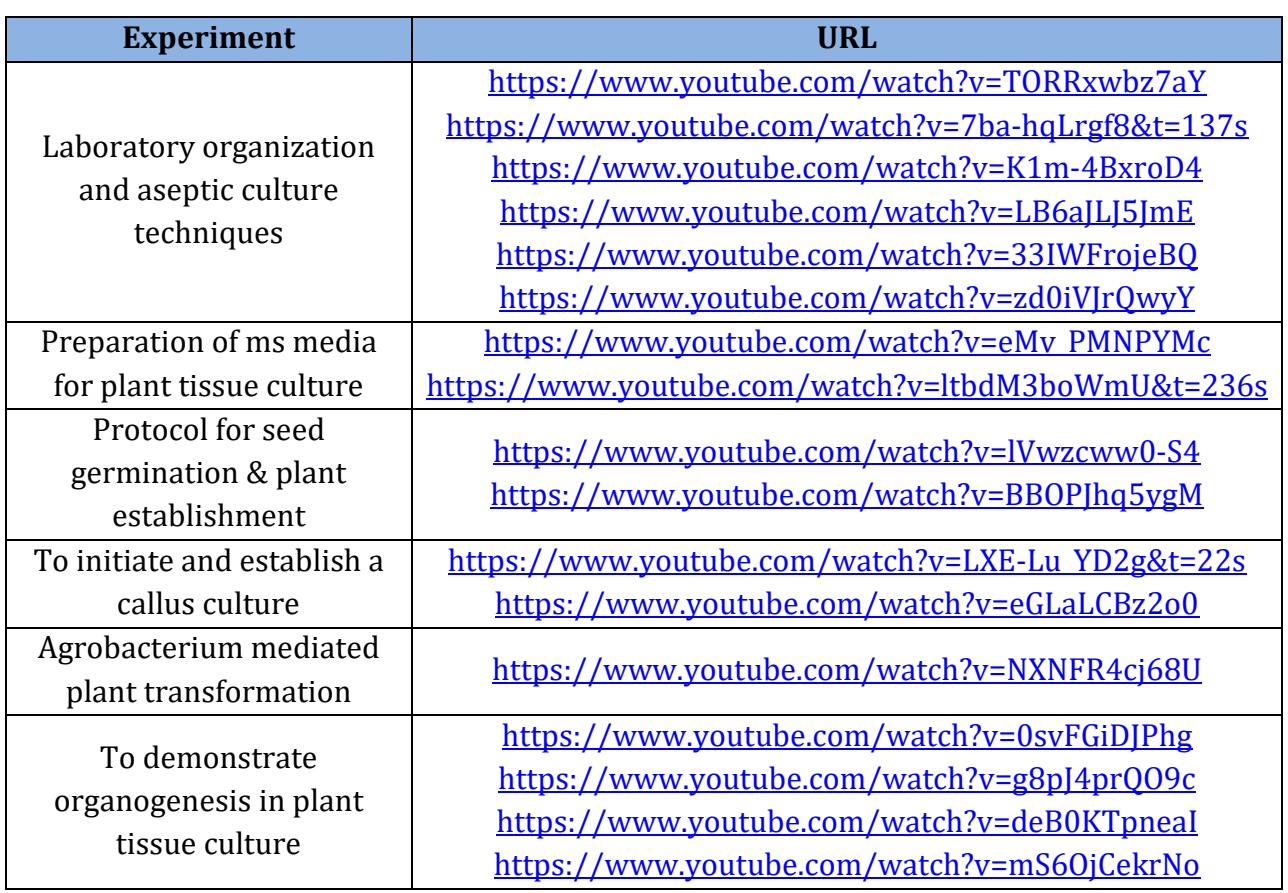